## **IndexConvert**

**IndexConvert** converts book and journal indexes to files that can be imported into indexing programs including Cindex, Sky Index and Macrex and Index-Manager. **IndexConvert** will process indexes received as rtf or other Word files including files exported from PDF.

**IndexConvert** supports a process flow from top to bottom of the user interface shown.

**Configuration** allows entry of the user licence and sets up the export format.

**[ i ]** buttons provide additional information and open options dialogs for headings and locators.

**Preprocess** converts the index to a form useable by **IndexConvert.**

**Locators L** labels locators and identifies structure errors.

**Label Headings** adds labels to headings. **Method A** uses space characters, tabs, indents and character size are to identify heading parameters. When the user selects **Level 1,**. the user is asked 'Is this a Level 1 Heading?' If confirmed the parameters are

remembered, entries with the matching parameters are labelled \$H1\_. The same process is repeated for **Level 2**, **Level 3** etc. Up to 100 entry styles can be selected before labelling begins. **Method B** uses Indents only. **Method C** is interactive.

**Locators M** is similar to **Locators L** but also searches for Roman numeral locators and remaining cross references.

Possible errors are identified at each stage and must be addressed before the next stage. **Audit** checks for remaining errors.

**Concatenate** turns the index into a delimited file and is required if IXML or IDEX export is not selected.

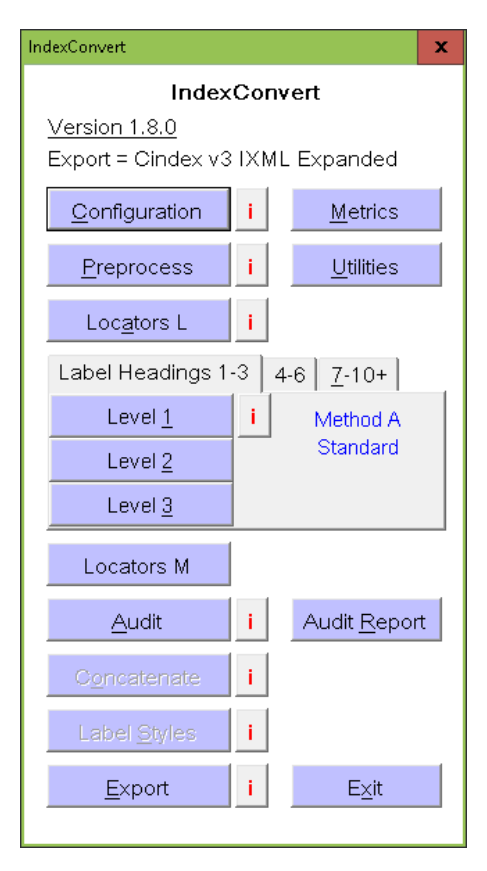

For a delimited file parent headings are prepended to each entry. Hyphens are inserted for Macrex. Special processing needed for Unicode characters is performed at this stage for Macrex using the Unicode.ini file and for Sky Index using a copy of the Translation table.

**Label Styles,** only used with delimited file export, inserts labels to identify bold, italic, underline, smallcaps, subscript and superscript.

**Export** creates the file type selected by **Configuration**. For delimited files the processed index is saved as a text file using the right encoding. The file can also be exported as in IXML file for Cindex or an IDEX file for Sky Index v8.

**Metrics** shows the licence limits and status.

**Utilities** include **TextConvert** for converting text containing special characters and Unicode text, and **CharConvert** for converting special and Unicode characters, for input to Macrex or Sky Index. **Measure Indent** measures and displays selected heading indents.

The **Audit Report** summarizes identified errors. This is useful for reviewing the index and identifying the changes required.

**Exit** halts **IndexConvert**.

**Elided 123-4** is a separate add-in for expanding elided numeric page ranges.

## **IndexConvert**

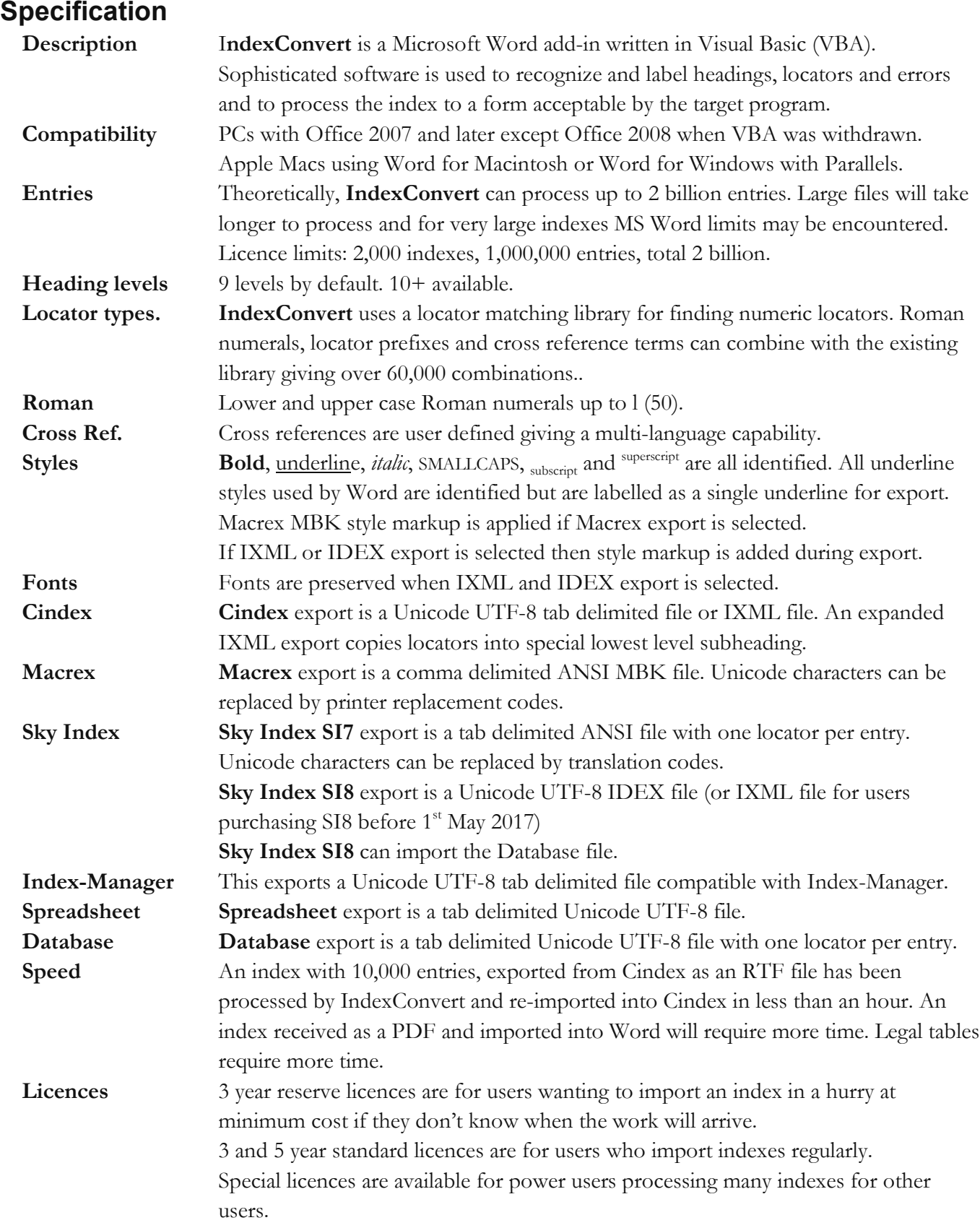

For further information and downloads see [http://www.indexbase.co.uk](http://www.indexbase.co.uk/) Or email [enquiries@indexbase.co.uk](mailto:enquiries@indexbase.co.uk)